#### РОСЖЕЛДОР Федеральное государственное бюджетное образовательное учреждение высшего образования «Ростовский государственный университет путей сообщения» (ФГБОУ ВО РГУПС) Лискинский техникум железнодорожного транспорта имени И.В. Ковалева (ЛТЖТ – филиал РГУПС)

# МДК.02.01. ОРГАНИЗАЦИЯ РАБОТЫ И УПРАВЛЕНИЕ ПОДРАЗДЕЛЕНИЕМ ОРГАНИЗАЦИИ

# РАЗДЕЛ «Планирование работы и организация деятельности организации»

Методические рекомендации для выполнения практических работ для студентов очной формы обучения

### специальности

23.02.06 «Техническая эксплуатация подвижного состава железных дорог (Вагоны)»

Методические рекомендации предназначены для студентов очной формы обучения специальностей 23.02.06 Техническая эксплуатация подвижного состава железных дорог. Методические рекомендации предназначены для выполнения практических работ студентами по МДК 02.01«Организация работы и управление подразделением организации» по разделу «Планирование работы и организация деятельности организации».

Автор

Воробьева И.Н.– преподаватель ЛТЖТ – филиала РГУПС.

#### Рецензент

Бровкова Е.А.– преподаватель ЛТЖТ – филиала РГУПС

Рассмотрено на заседании цикловой комиссии специальности 23.02.06 «Техническая эксплуатация подвижного состава железных дорог», протокол от 31.08.2023 г. №1.

Рекомендовано методическим советом ЛТЖТ – филиала РГУПС, протокол от 01.09.2023г. №1.

# Содержание

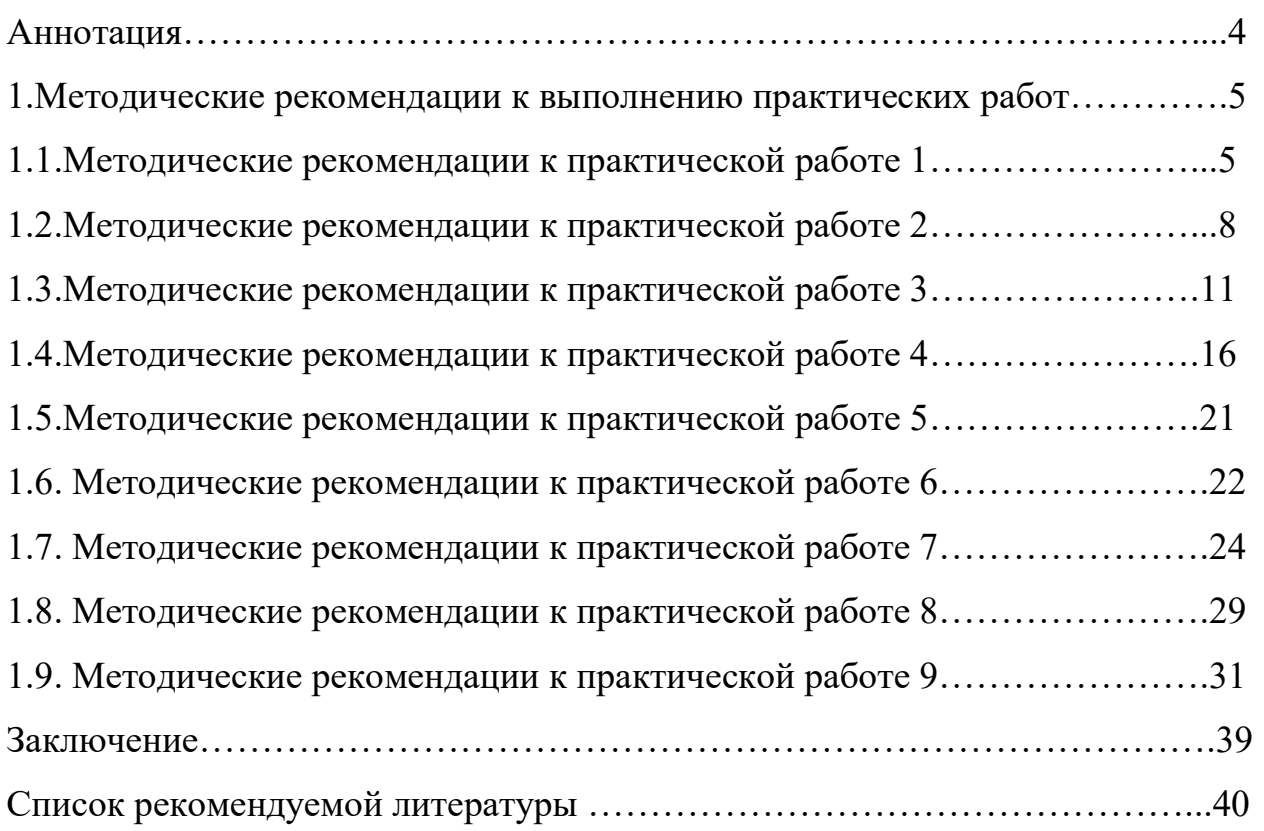

#### Аннотация

Методические рекомендации для выполнения практических работ предназначены для студентов 3-4 курса очной формы обучения и могут использоваться для проведения практических работ преподавателями междисциплинарного курса: «Планирование работы и организация деятельности организации» по специальности СПО 23.02.06 «Техническая эксплуатация подвижного состава железных дорог».

### 1.Методические рекомендации к выполнению практических работ

## 1.1 Методические рекомендации к практической работе 1

## Определение потребного парка вагонов

Цель: научиться определять потребный парк вагонов.

Оборудование: учебно-методические и нормативные документы

### Исходные данные

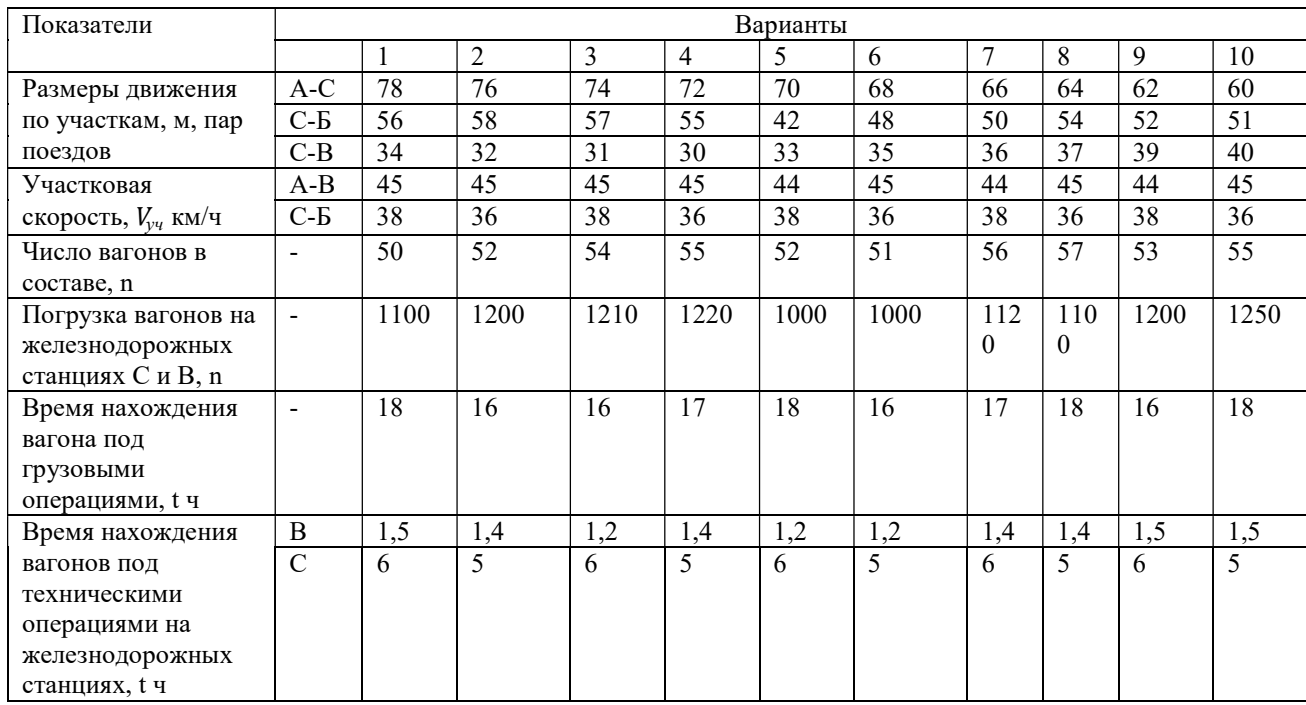

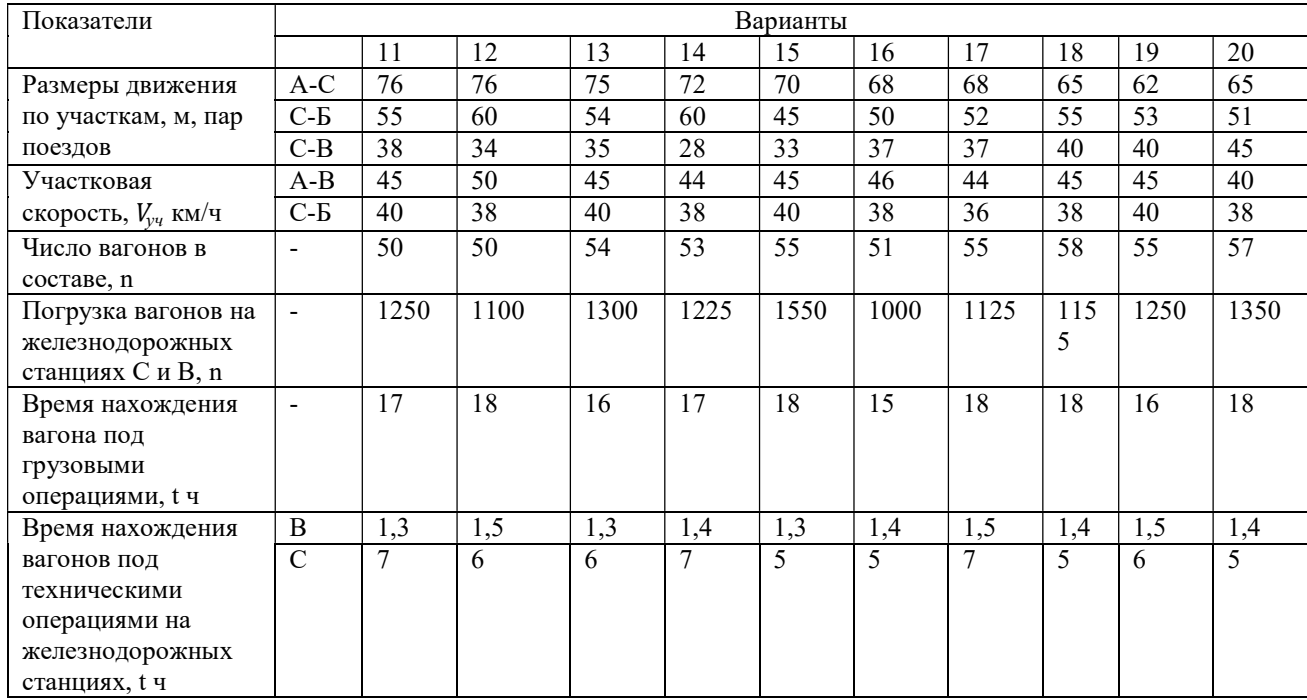

#### Содержание работы

Потребность в среднесуточного рабочем парке грузовых вагонов для выполнения заданного объема перевозочной можно рассчитать несколькими способами. Наиболее точным является способ расчета по затратам вагоно - часов при следовании в поездах, при простое под грузовыми операциями и на технических железнодорожных станциях:

$$
n_p = \frac{1}{24} \left( \frac{\sum nS}{V_{\text{yq}}} + \sum n_{\text{rp}} \cdot t_{\text{rp}} + \sum n_{\text{rex}} t_{\text{rex}} \right),\tag{1.1}
$$

где∑ nS- пробег вагонов, вагоно-км;

Vуч- участковая скорость движения поездов, км/ч;

 $\sum n_{rp} \cdot t_{rp}$  - время нахождения вагонов под грузовыми операциями, вагоно-ч. ∑n<sub>тех∙t<sub>тех</sub> - время нахождения вагонов на технических железнодорожных</sub> станциях, вагоно-ч.

С-сортировочная железнодорожная станция; А, Б, В, - участковые железнодорожные станции.

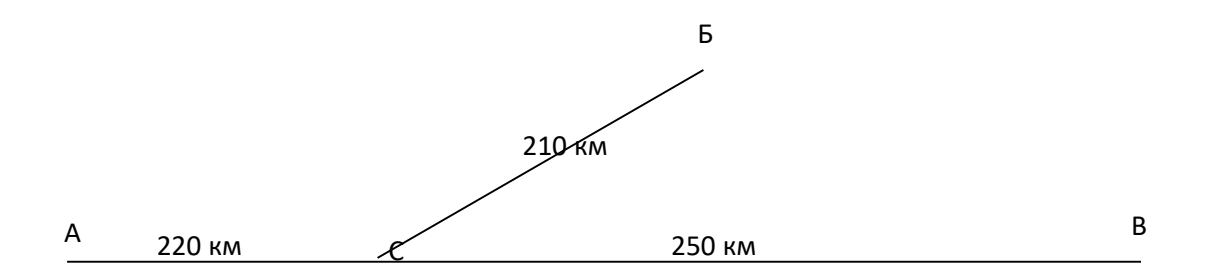

Рисунок 1- Схема участка железной дорог

#### Порядок выполнения

1. Определите пробег в вагоно-км в обоих направлениях на участках А-С и С-В, равных А-В, и участках С-Б за сутки по формулам:

$$
\sum n l_{A-B} = 2(m_{A-C} l_{A-C} + m_{C-B} l_{C-B})n \tag{1.2}
$$

$$
\sum n l_{C-B} = 2m_{C-B}l_{C-B} \cdot n \tag{1.3}
$$

6

где  $m_{A-C}$ ,  $m_{C-B}$ ,  $m_{C-B}$  – количество пар поездов, проходящих по участкам за сутки;

 $l_{A-C}$ ,  $l_{C-B}$ ,  $l_{C-B}$  - длина участков, км:

n – количество вагонов в поезде.

Рассчитать число вагонов, проследовавших через станции С и В по формулам:

$$
n_c = 2(m_{A-C} + m_{C-B} + m_{C-B} = )n,
$$
  

$$
n_c = 2m_{C-B} \cdot n
$$

2. Спланируйте рабочий парк вагонов по формуле:

$$
n_p = \frac{1}{24} \left( \frac{\sum n l_{A-B}}{V_{A-B}} + \frac{\sum n l_{C-B}}{V_{C-B}} + n_{\text{norm}} \cdot t_{\text{norm}} + n_{\text{rexB}} \cdot t_{\text{rexB}} + n_{\text{rexC}} \cdot T_{\text{rexC}} \right) \tag{1.4}
$$

3. Определите парк вагонов по формуле:

$$
n_{\rm HHB} = n_p (1 + \beta) (1.5)
$$

где β - коэффициент, учитывающий вагоны, находящиеся в нерабочем парке;  $β=0,1...0,2.$ 

Вывод.

### 1.2 Методические рекомендации к практической работе 2

### Определение численности работников ПТО

Цель: научиться рассчитывать численность работников ПТО.

Оборудование: учебно-методические и нормативные документы

#### Краткие теоретические сведения

Число рабочих ПТО устанавливают согласно технически обоснованным нормативам, утвержденным ЦВ ОАО «РЖД».

В ряде случаев фактический контингент рабочих на ПТО не соответствует нормативному. Поэтому уточнить численность рабочих ремонтных бригад можно по средней расчетной трудоемкости обработки составов. Число ремонтных бригад в парках прибытия и отправления и их численность зависят от количества обрабатываемых поездов и интервалов их прибытия и отправления.

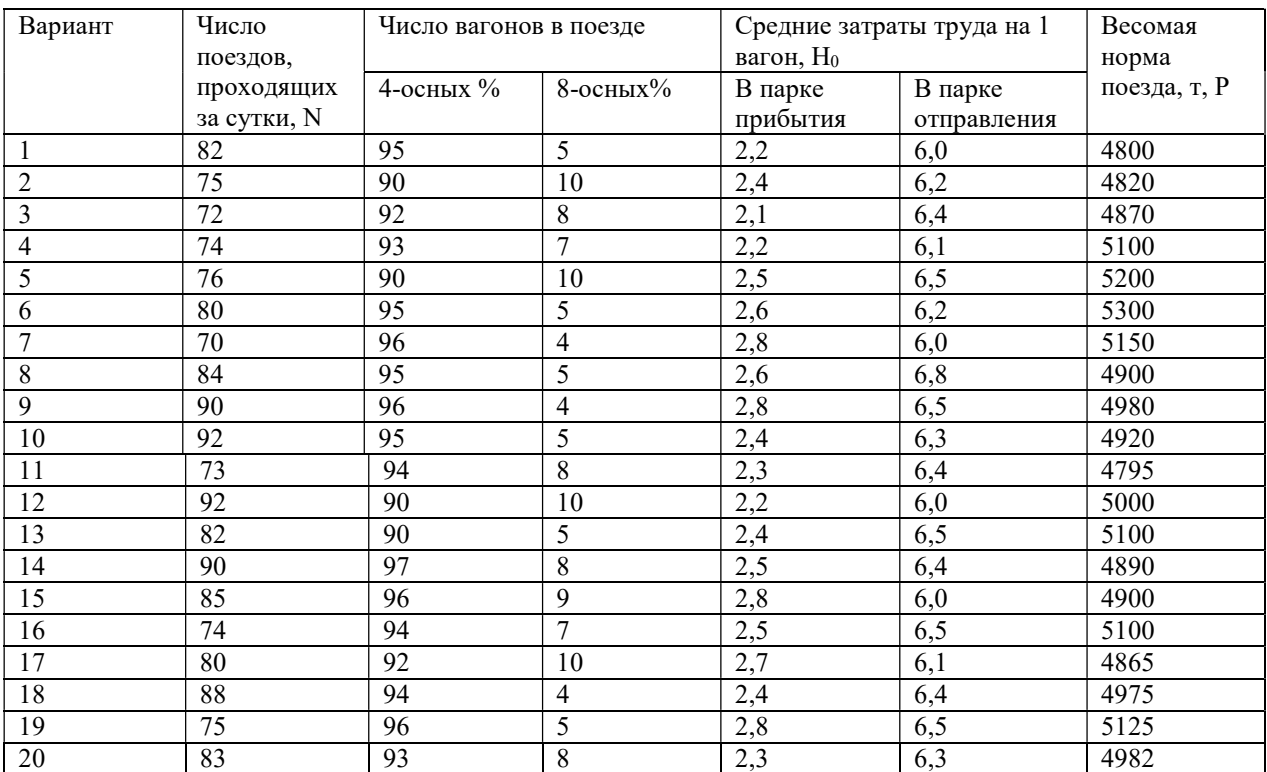

#### Исходные данные

#### Порядок выполнения

1. Рассчитайте количество физических вагонов, находящихся в поезде, которое зависит от весовой нормы поезда и веса вагона:

$$
m_{4(8)} = \frac{P \cdot \%}{g \cdot 100},\tag{2.1}
$$

где  $q$ - вес вагона в т;  $q4=85$  т;  $q8=120$  т.

2. Определение среднее число 4-осных вагонов в поезде:

$$
m = m_4 + 2m_8 \tag{2.2}
$$

3. Установите число ремонтных бригад М<sub>бр</sub>в парках, которые зависит от

количества поездов и времени обработки поезда в парке  $(t_{\text{o6p}})$ .

Для парков прибытия: 
$$
M_{\tilde{o}p}^{np} = \frac{80\% \cdot N \cdot t_{\tilde{o}\tilde{o}p}^{np}}{T \cdot 100\%}
$$
 (2.3)

Для парков отправления: 
$$
M_{\delta p}^{om} = \frac{N \cdot t_{\delta \delta p}^{om}}{T}
$$
 (2.4)

где  $t_{o\tilde{o}p}^{np}$  $_{o\tilde{o}p}^{np},$   $t_{o\tilde{o}p}^{om}$ - время обработки поезда в парке прибытия и отправления, мин.

- $(t^{np}_{o\tilde{o}p}$ =15 мин,  $t^{om}_{o\tilde{o}p}$ =30 мин);
- продолжительность суток, мин
	- 3. Определите число работников бригады в парках:

$$
R^{np(om)} = \frac{m \cdot H_0^{np(om)} \cdot \mu}{t^{np(om)}},
$$
\n(2.5)

где  $\mu$  – коэффициент, учитывающий снижение трудоемкости работ вследствии внедрения новых средств механизации техобслуживания вагонов; ( $\mu = 0.7...0.95$ )

4. Установите численность работников парков прибытия и отправления:

$$
R^{np(om)} = 4 \cdot M_{\tilde{op}}^{np(om)} \cdot R_{\tilde{g}_6}^{np(om)} \cdot \eta_p, \qquad (2.6)
$$

где  $\eta_p$ -коэффициент, учитывающий отсутствующих рабочих по уважительным причинам,  $\eta_p = 1,07...1,09;$ 

4-количество смен работы на ПТО

5. Определите общий штат работников ПТО:

$$
R_{cn}^{o6u} = 4(R_{cn}^{np} + R_{cn}^{om})
$$
 (2.7)

Для транспортировки запчастей и выполнения подсобных работ в парках отправления в день дополнительно работают 2-3 человека.

Вывод.

#### 1.3 Методические рекомендации к практической работе 3

### Определение потребности в проводниках

Цель работы: научиться определять численный и профессиональный состав работников поездных бригад.

#### Краткие теоретические сведения:

Организацией труда, отдыха и планированием работы поездных бригад занимаются резервы проводников, которые непосредственно руководят работой начальников поездов, поездных электромонтеров и проводников вагонов, инструктируют по техническому обучению и организуют учет и контроль качества их работы. Резервы проводников разрабатывают конкретные графики работы и отдыха проводников. При разработке графиков учитывают категорию поездов, нормы обслуживания вагонов проводниками, время на приемку и сдачу вагонов проводниками в пунктах формирования и в пунктах оборота, а также время работы и отдыха проводников в пути следования. Продолжительность непрерывной работы проводников не должна превышать 12 ч. Фактически отработанное время учитывается по маршрутам. Время работы каждого проводника в пути следования при обслуживании вагона двумя проводниками принимается равным половине времени нахождения поезда в пути следования (туда и обратно), при обслуживании вагона одним проводником ему засчитывается в работу все время нахождения в пути следования, а при обслуживании трех вагонов двумя проводниками — 2/3 этого времени. Началом работы поездных бригад считается момент явки к месту постоянной работы по расписанию или наряду, окончание работы — момент сдачи поезда или вагона.

### Исходные данные:

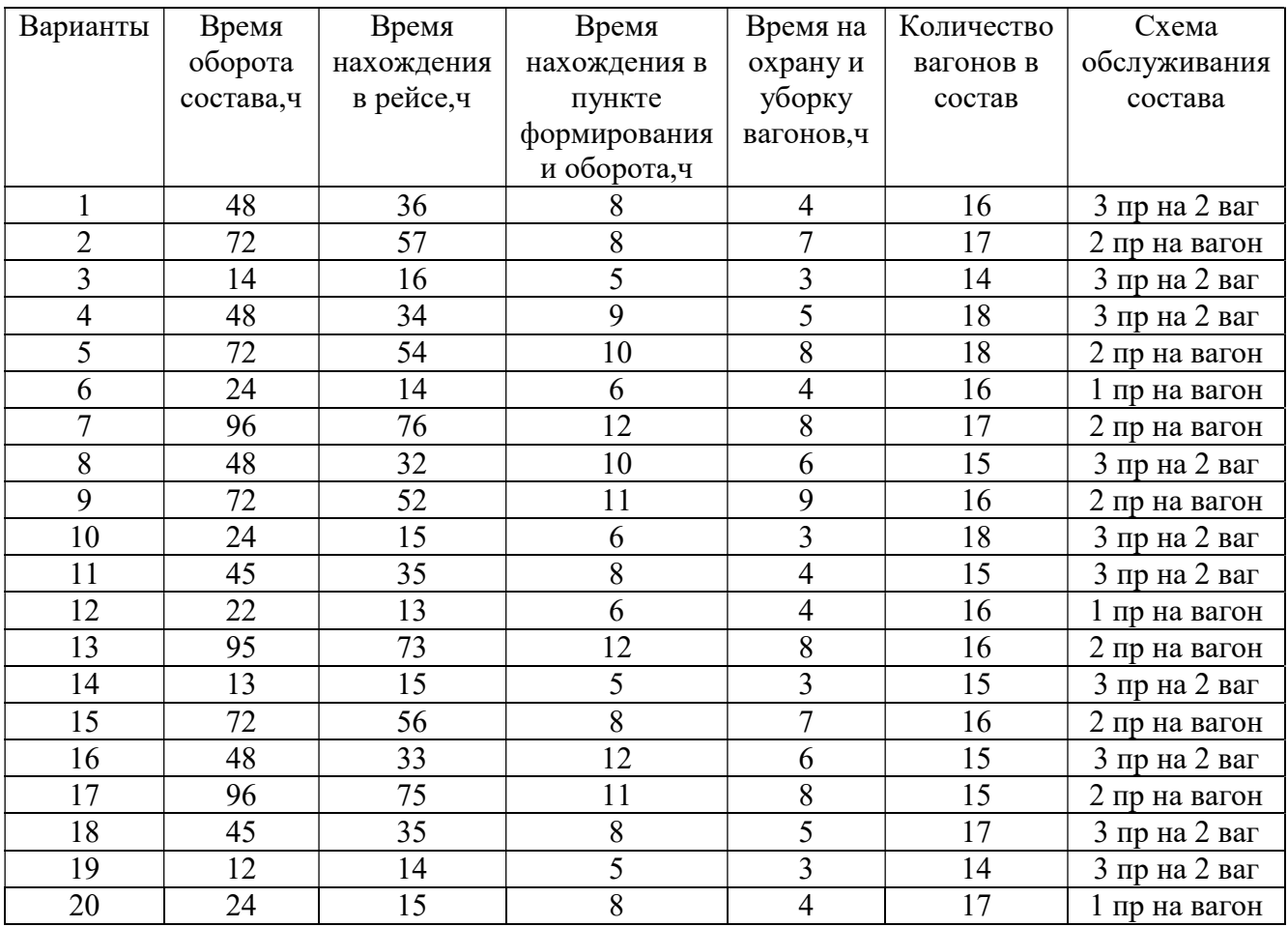

Порядок выполнения работы:

1. Определите рабочее время проводника за рейс.

$$
t_{p} = 0 - \frac{(t_{\phi} + t_{oy})}{2}
$$
 (3.1)

- О время оборота поезда, ч
- $t_{\phi}$  –время в пункте формирования и оборота, ч;
- $t_{oy}$  время на охрану и уборку вагона, ч.
- 2. Рассчитайте численность проводников на состав в зависимости от схемы обслуживания.

$$
H_{\text{mpo}} = (N \cdot H_{\text{Bar}}^{\text{np}}) / n_{\text{bar}}^{\text{np}} \tag{3.2}
$$

 $\rm{q^{np}_{\rm{gar}}}$  - количество проводников на вагон

- количество вагонов

n $_{\rm {Bar}}^{\rm {np}}$  количество вагонов обслуживающих проводником

3. Определите количество составов на маршруте.

 Количество составов зависимости от времени оборота при условии, что поезд отправляется ежедневно.

$$
n_{\text{corr}} = \frac{t_{o6}}{24} \tag{3.3}
$$

t<sub>об</sub>- время оборота состава, ч

4. Определите затраты труда на обслуживание состава.

$$
3_{\text{06c}} = t_{\text{p}} \cdot a \tag{3.4}
$$

а- количество проводников

5. Определите затраты труда на охрану и уборку вагонов. в пунктах формирования и оборота по норме 1 проводник на 5 вагонов

$$
3_{oy} = t_{oy} \cdot \frac{N}{5} \tag{3.5}
$$

6. Определите общие затраты труда за один рейс всех составов, находящихся в обращении по формуле.

$$
3_{\text{o6m}} = (3_{\text{oy}} + 3_{\text{o6c}}) \cdot n_{\text{cocr}} \tag{3.6}
$$

7. Установите число рейсов совершаемых каждым составом за месяц.

$$
n_p \frac{30}{n_{\text{cocr}}} \tag{3.7}
$$

8. Рассчитайте суммарные затраты труда проводников за все рейсы каждого состава .

$$
\Sigma 3 = 3_{\text{ofm}} \cdot \mathbf{n}_{\text{p}} \tag{3.8}
$$

9. Установите явочную численность проводников .

Фмес – фонд рабочего времени проводника за месяц, 174 ч

$$
H_{AB} = \frac{\Sigma 3}{\Phi_{\text{mec}}} \tag{3.9}
$$

10.Установите списочную численность проводников.

$$
H_{\rm cr} = H_{\rm AB} \cdot k \tag{3.10}
$$

 $k$  - коэффициент, учитывающий отсутствие работников по уважительной причине, 7%

11.Определите количество начальников поездов и поездных электромехаников.

$$
H_{H} = \frac{n_{p}.t_{p}}{\Phi_{\text{mec}}} \tag{3.11}
$$

12.Определите общий потребный контингент на обслуживание всех составов на данном маршруте

$$
q_{o6u} = q_{cn} + q_{H} + q_{3n}
$$
 (3.12)

Вывод

#### 1.4Методические рекомендации к практической работе 4

#### Расчет параметров поточного производства.

Цель: научиться определять параметры поточного производства.

#### Краткие теоретические сведения

Производственный процесс ремонта вагонов на потоке организуется в соответствии с основными принципами организации производства: пропорциональностью, прямоточностью, непрерывностью и ритмичностью. Поэтому необходимо обосновать параметры производственного процесса ремонта вагонов на потоке, к которым относятся ритма выпуска вагонов из ремонта, фронт работы, число позиций и поточных линий, такт поточной линии.

Ритм выпуска вагонов из ремонта показывает, какое количество вагонов выходит из ремонта за определенный период времени (час, смену, сутки).

Фронт работы вагоносборочного участка – это количество одновременно ремонтируемых вагонов, находящихся на позициях поточно- конвейерных линий.

Число позиций на поточной линии зависит от степени расчленения технологических процесса на операции.

Число поточных линий, необходимых для освоения заданной программы, определяется в зависимости от фронта работы, числа позиций на поточной линии и числа вагонов, устанавливаемых на каждую ремонтную позицию.

Такт линии – это время нахождения вагонов на каждой позиции, или интервал времени между последовательным выпуском вагонов из ремонта с поточной линии.

15

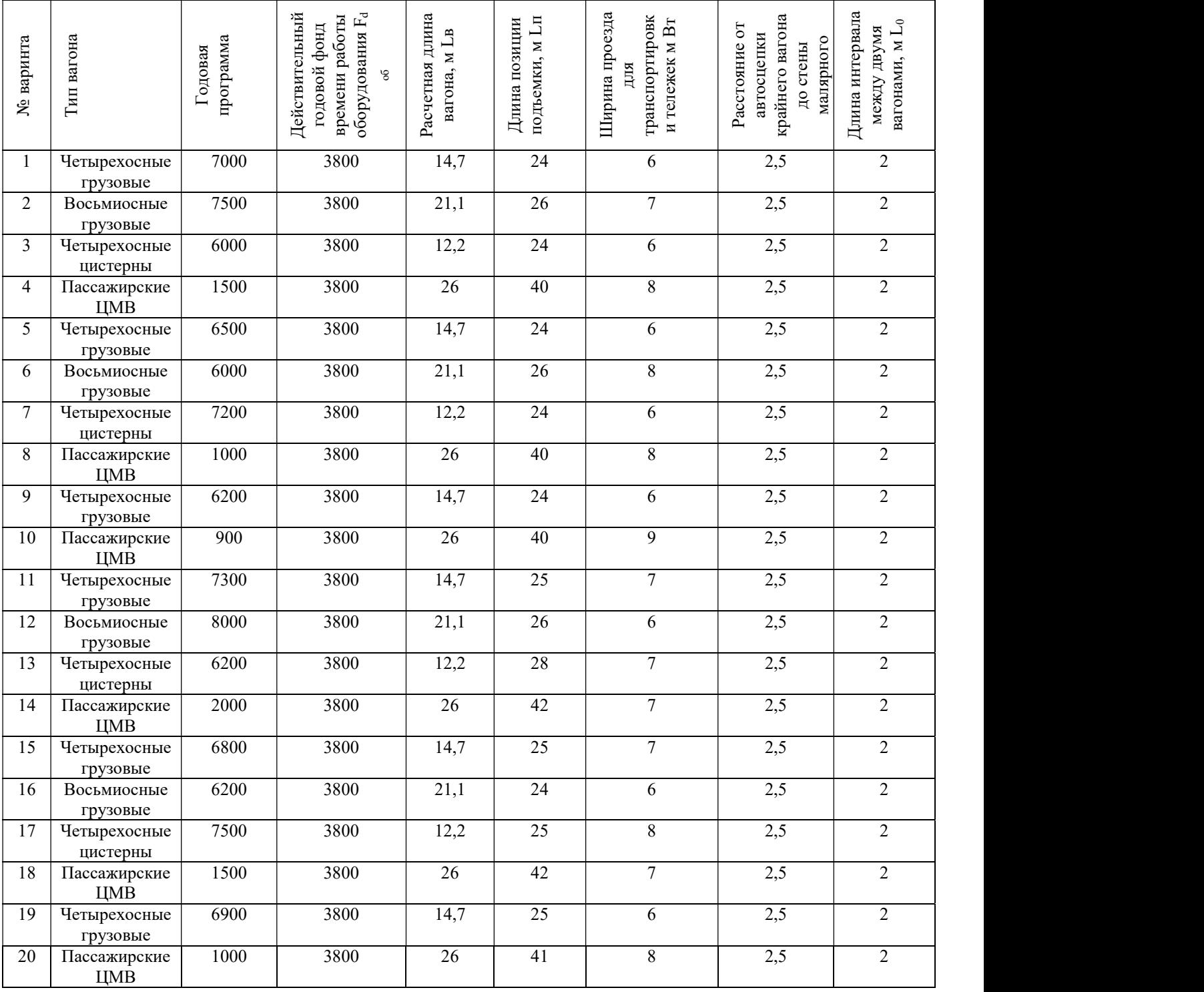

Порядок выполнения работы

1. Определите ритм выпуска вагонов из ремонта.

$$
r = \frac{N}{F_{\partial o \partial}}
$$
\n<sup>(4.1)</sup>

где N-годовая программы ремонта;

 $F_{\partial 0\delta}$  – действительный годовой фонд времени работы оборудования.

2. Определите фронт времени ремонта вагоносборочного участка.

$$
\Phi_{np} = r \cdot t_s \tag{4.2}
$$

где  $t_{\scriptscriptstyle{g}}$  - норма простоя вагонов в ремонте, для грузовых вагонов с частичной окраской 8 ч, для пассажирских вагонов 40 ч.

3. Определите количество позиций на поточной линии (С). Исходя из опыта работы депо, количество позиций принимается:

- для грузового депо от 3 до 4;

- для пассажирского депо от 5 до 6 .
	- 4. Определите фронт работы поточных линий.

$$
\Phi_{\text{J}I} = C \cdot n_e \tag{4.3}
$$

где  $n_e$ - количество вагонов, устанавливаемых на каждую ремонтную позицию  $(n_e = 1:2)$ .

5. Определите количество поточных линий.

Количество поточных линий определяется в зависимости от фронта работ, количества ремонтных позиций на поточной линии и количества вагонов, устанавливается на каждую ремонтную позицию.

$$
n_{n\bar{n}} = \frac{\Phi_p}{C \cdot n_e} \tag{4.4}
$$

6. Определите такт выпуска вагонов из ремонта.

$$
\tau = \frac{t_e}{C} \tag{4.5}
$$

7. Определите производственную мощность вагоносборочного участка.

$$
M_{y} = \frac{F_{\partial o \delta} \cdot \Phi_{p}}{t_{e}} \tag{4.6}
$$

17

8. Определите габаритные размеры вагоносборочного участка.

8.1. Определите длину вагоносборочного участка.

Длина вагоносборочного участка без наличии в нем малярного отделения рассчитывается по формуле:

$$
L_{BCV} = (C - 1)L_e + L_n + B_m + L_1 + (C + 1)L_0,
$$
  
(4.7)

где С- количество позиций на поточной линии;

 $L_{\epsilon}$ -расчетная длина вагона;

 $L_n$ -длина позиции подъемки;

 $B<sub>m</sub>$ -ширина проезда для транспортировки тележек;

 $L_1$  -расстояние от автосцепки крайнего вагона до стены малярного отделения;

 $L_{\rm 0}$ - длина интервала между двумя вагонами

Размеры здания вагоносборочного участка должны отвечать требованиям, действующим на строительных норм и быть кратны 6 или 12, и 6 по ширине. Принимаем скорректированную длину участка равной  $L_{RCV}$ = (м).

8.2. Выберите ширину вагоносборочного участка.

Ширина здания вагоносборочного участка принимается равной:

-при наличии двух путей – 18 м;

-при наличии трех путей  $-24$  м;

-при наличии четырех путей  $-36$  м.

При этом расстояние от продольных стен здания до оси крайнего пути принимается для проектируемых депо – 5 м. Расстояние между осями смежных путей – 7м.

8.3. Определите высоту вагоносборочного участка.

Высота вагоносборочного участка при оснащении мостовым краном грузоподъемностью 10 т составляет 10,8 м.

8.4. Определите площадь и объем вагоносборочного участка.

9.Вывод

## 1.5 Методические рекомендации к практической работе 5

## "Разработка графика технологического процесса ремонта узла вагона"

Цель работы: научиться разрабатывать график технологического процесса ремонта узла вагона.

Порядок выполнения работы:

- 1. Изучить технологический процесс ремонта узла вагона
- 2. Разработать порядок проведения ремонтных работ.
- 3. Разработать график технологического процесса.

В ходе выполнения практической работы студент по заданию преподавателя разрабатывает технологический процесс ремонта узла вагона.

## 1.6.Методические рекомендации к практической работе 6

### Расчет контингента участка депо

Цель работы: научиться определять количественный и профессиональный состав работников участка депо.

Оборудование: учебно-методические и нормативные документы

## Исходные данные

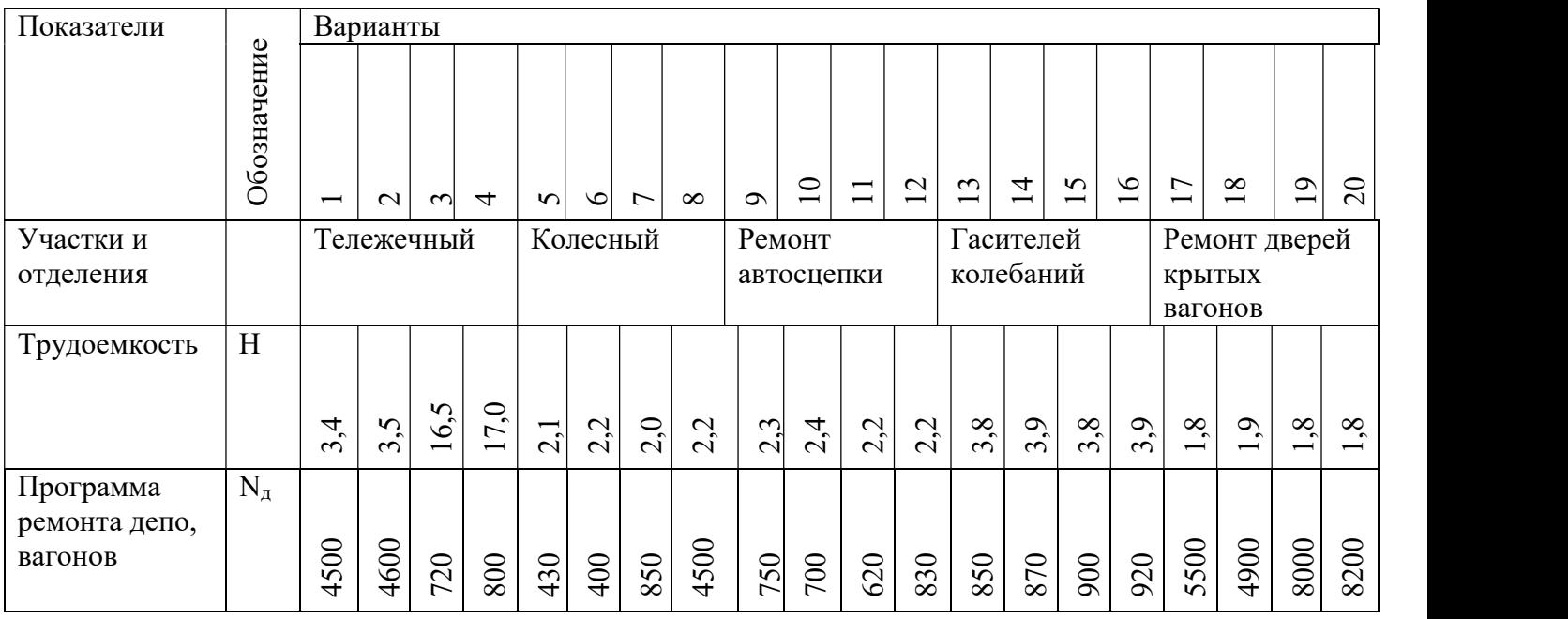

Порядок выполнения

1.1. Определение явочного и списочного количества рабочих для участка.

Явочная численность рабочих определяется по формуле:

$$
R_{AB} = \frac{N_y H}{F_p K_n}
$$
  

$$
N_y = N_{\mu} . n
$$
 (6.1)

Списочное количество рабочих определяется по формуле:

$$
R_{\text{CII}} = R_{\text{AB}}(1 + K_3),\tag{6.2}
$$

где  $N_v$ - программа участка (отделения);

n – количество узлов на вагоне;

-трудоемкость ремонта, из задания;

 $F_p$ -годовой фонд рабочего времени одного рабочего - 2026 ч;

 $K_n$ - коэффициент перевыполнения нормы – 1,1/1,15;

 $K_3$ - коэффициент замещения явочных рабочих  $-$  0,9/0,13.

2.Определение количества вспомогательных рабочих по формуле:

$$
R_{\text{BCI}} = (0.06 - 0.08)R_{\text{CI}} \tag{6.3}
$$

3Определение цехового персонала

Число административно – управленческого персонала составляет 5 – 6 % от списочного количества основных производственных рабочих.

$$
R_{_{\it{app}}} = (0.05-0.06) R_{_{\it{CII}}}
$$

Количество специалистов составляет 4 – 5 % от списочного количества основных производственных рабочих.

$$
R_{\rm \scriptscriptstyle{cneu}} = (0.04 - 0.05) R_{\rm \scriptscriptstyle{CII}}
$$

4 Всего на участке работает:

$$
R_{yq} = R_{\text{CI}} + R_{\text{BCI}} + R_{\text{Ayp}} + R_{\text{CIEL}} \tag{6.4}
$$

# 5.Составление штатного расписания

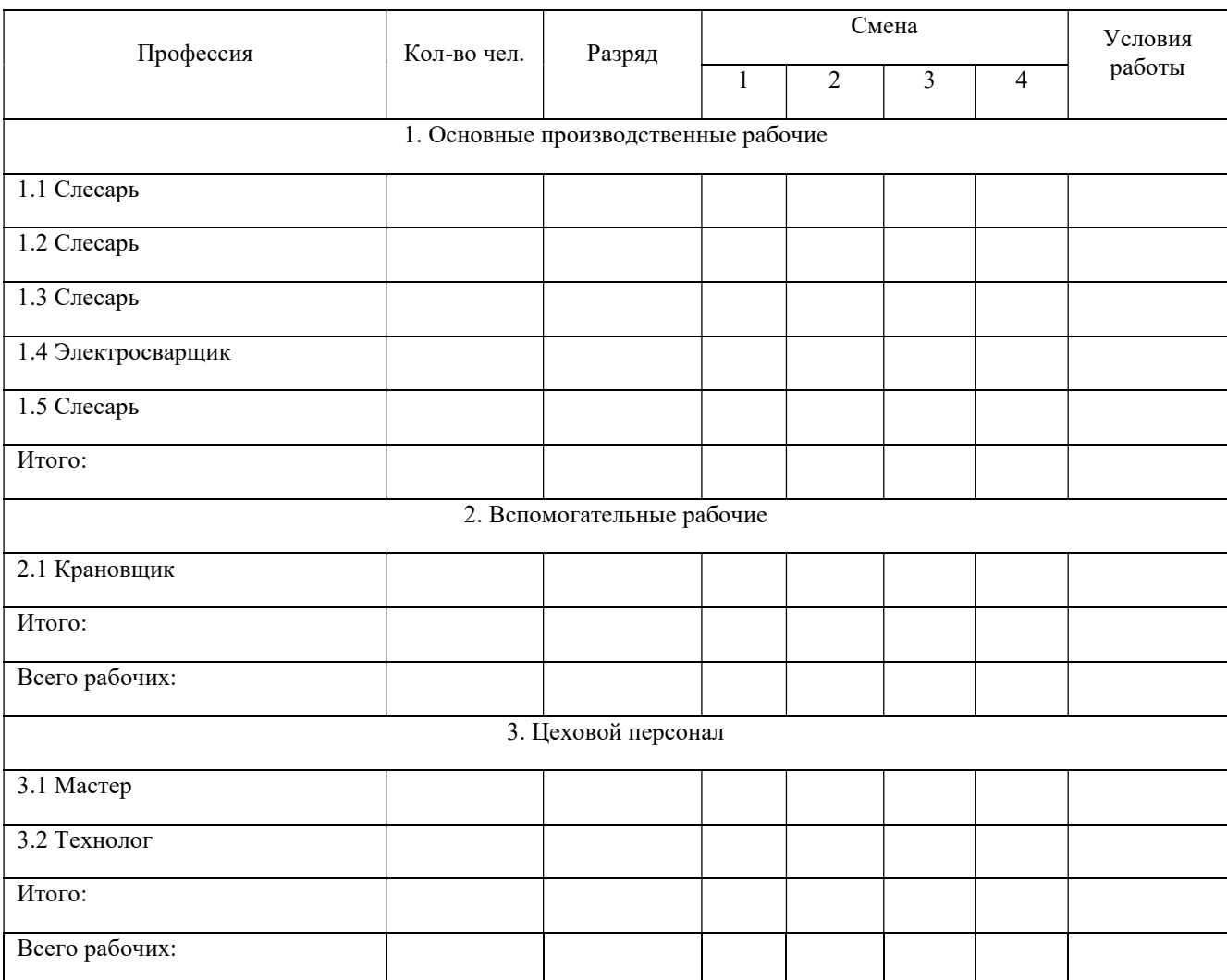

## 1.7.Методические рекомендации к практической работе 7

### Составление сводки одноименных затрат. Разработка норм затрат труда

Цель работы: научиться разрабатывать технически обоснованные нормы на

ремонт узлов вагона.

Выполнять данную практическую работу следует по следующим исходным

### данным:

#### Исходные данные

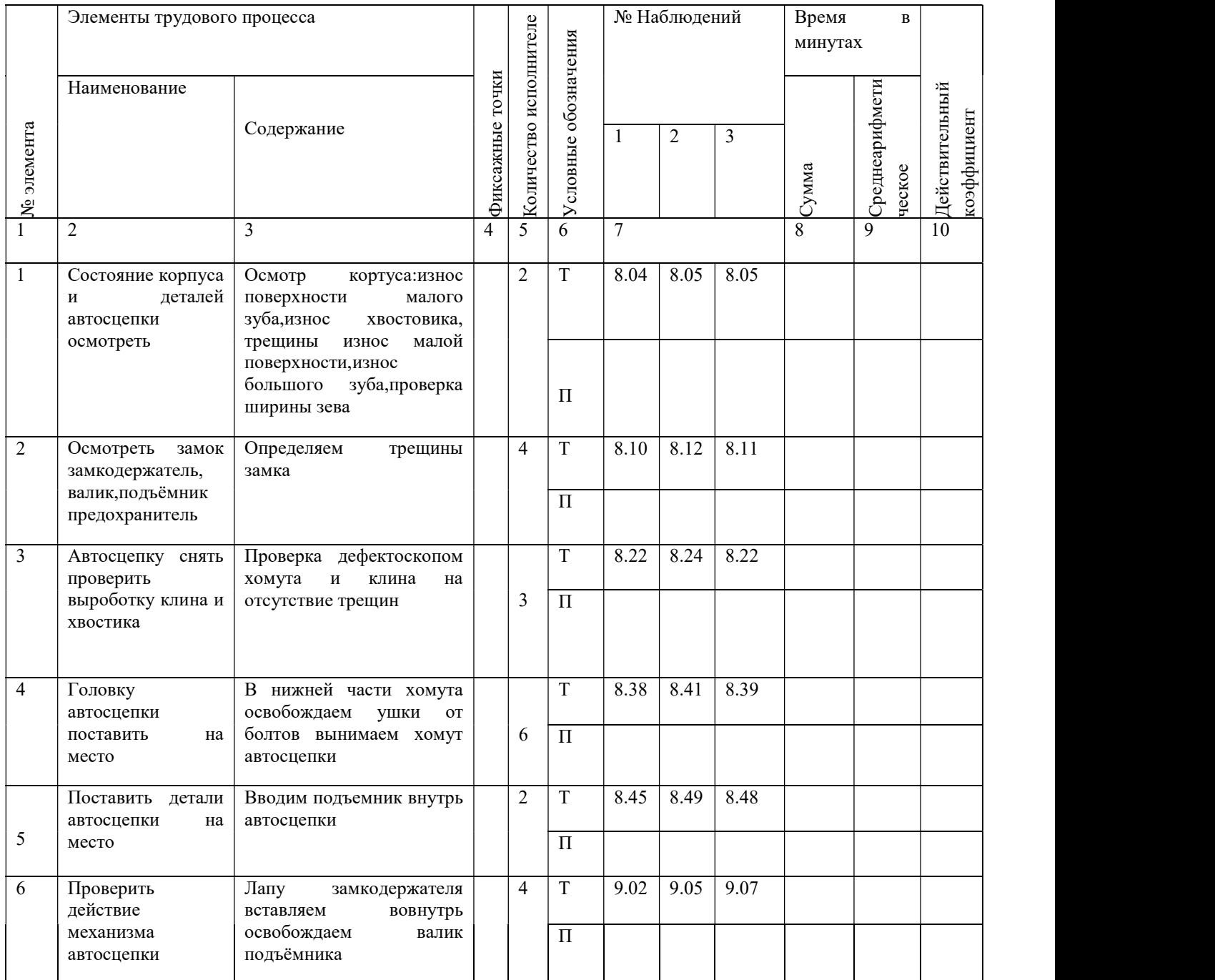

Порядок выполнения работы:

- 1. Ознакомиться с методикой составления одноименных затрат.
- 2. Изучить порядок проведения хронометража при ремонте узлов вагона.
- 3. Составить хронометражный перечень работ по ремонту узла.
- 4. Произвести обработку 3 хронометражных наблюдений в наблюдательном листе формы ТНУ-5.
- 5. Рассчитать технически обоснованную норму времени с использованием всех нормативов времени на подготовительно-заключительные действия, на обслуживание рабочего места и на физиологические перерывы.

1. Производим заполнение формы ТНУ-5 по полному осмотру автосцепки

### Форма ТНУ-5

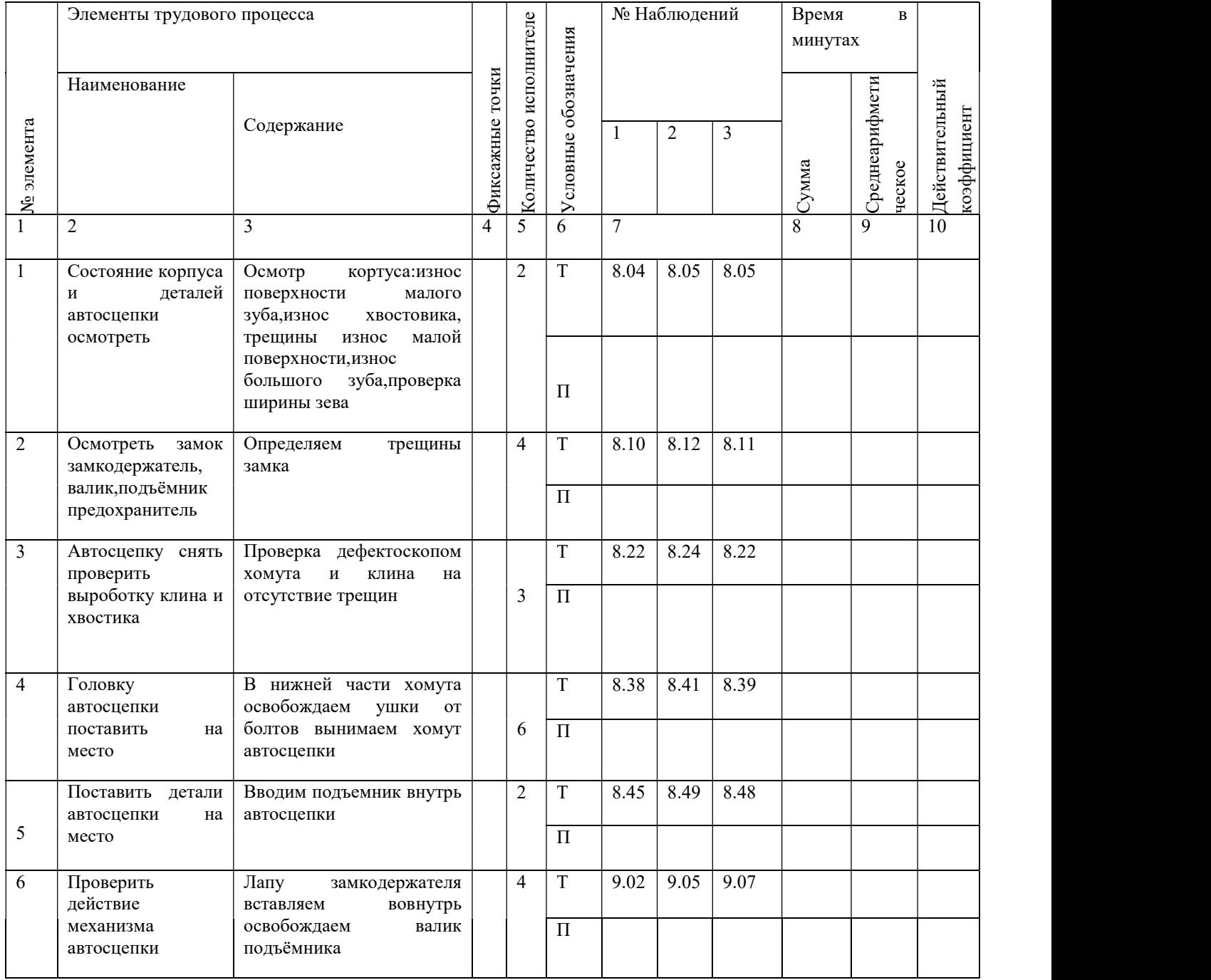

Порядок заполнения таблицы:

Графа- 2 Наименование наблюдений

Графа-3 Содержание : производится описание последовательности выполнения каждого элемента трудового процесса

Графа- 4 Фиксажные точки: указывается момент окончания каждого элемента

Графа-6 Указываются условные обозначения: Т –текущее время, Ппродолжительность каждого элемента

После заполнения строки Т каждого элемента заполняется строка П продолжительность каждого элемента. Для этого из числа показания текущего времени одного элемента вычитается величина предыдущего показания текущего элемента результат умножается на число исполнителей Графа 5.Аналогично определяется продолжительность по каждому элементу и заносится в строку  $\Pi$ Графа- 8 Сумма : подсчитывается арифметическая сумма продолжительности каждого элемента всех трёх наблюдений

Графа-9 Среднеарифметическое время : получается путем деления суммы на количество наблюдений

Далее необходимо проанализировать каждый хронометражный ряд

2. Определяем действительные коэффициенты устойчивости по формуле:

$$
K_{y} = \frac{t_{\text{max}}}{t_{\text{min}}} \tag{7.1}
$$

где  $^t$ <sub>max -</sub> максимальная продолжительность операции по каждому ряду;

 $^{\it t}$ <sub>min-</sub> минимальная продолжительность операции по каждому ряду.

Величины заносим в таблицу 6

3. Определяем действительный коэффициент устойчивости всего рабочего процесса по формуле: овать каждый хронометражный ряд<br>
коэффициенты устойчивости по формуле:<br>  $K_y = \frac{t_{\text{max}}}{t_{\text{min}}}$  (7.1)<br>
кительность операции по каждому ряду;<br>
ьность операции по каждому ряду.<br>
ый коэффициент устойчивости всего рабочего<br>

$$
K_{y} = \frac{1}{T_{\text{OH}}} \left( a_{1} \cdot K_{y1} + a_{2} \cdot K_{y2} + \dots + a_{n} \cdot K_{yn} \right)
$$
\n(7.2)

где  $^{T_{on}}$  - сумма средне – арифметических величин продолжительности;  $a_1 - a_n$  - средне – арифметическая величина продолжительностей;  $K_{y1} - K_{yn}$ - действительные коэффициенты устойчивости каждого ряда.

25

4. Технически обоснованная норма времени определяется по формуле:

$$
T = T_{on}(1 + \frac{a + b + c}{100})
$$
\n(7.3)

где а – нормативный коэффициент, учитывающий время на подготовительные действия в процентах от оперативного времени, %.  $(a=3,2\%)$ ; в - нормативный коэффициент, учитывающий время на обслуживание рабочего места, выраженный в процентах от оперативного времени, %. (в=3,1 %);

 с - нормативный коэффициент, учитывающий время на удовлетворение физиологических потребностей, выраженный в процентах от оперативного времени, %.

с=3,0 %

Вывод

#### 1.8 Методические рекомендации к практической работе 8

### Расчет заработной платы ремонтных бригад

Цель: научится рассчитывать заработную плату ремонтных бригад

На основании практической работы 6 рассчитать заработную плату ремонтных бригад

Таблица 8.1-Расчет заработной платы участка

В состав заработной платы работников участка в соответствии с положением «ОАО РЖД» входят:

- $-$  тарифная ставка  $C_{\text{TC}}$ ;
- − премия Спрем;
- $-$  доплата за работу в ночное время  $C_{\text{Houlli}}$ ;
- $-$  доплата за работу в праздничные дни  $C_{\text{max}}$ ;
- $-$  доплата за вредные и тяжёлые условия труда  $C_{\text{spec}}$ ;

$$
3_{\text{Mec}} = C_{TC} + C_{\text{npem}} + C_{\text{104}} + C_{\text{npas}} + C_{\text{sped}}, \qquad (9.1)
$$

Тарифная ставка определяется по формуле:

$$
C_{TC} = C_{\text{num}} \cdot K \,, \tag{9.2}
$$

где Смин – минимальный уровень оплаты труда в ОАО РЖД за месяц, руб. (принимаем  $C_{\text{num}}$ = 16242 руб.)

К – тарифный коэффициент второго уровня соответствующего разряда.

- 3разряд -1,36
- 4 разряд -1,89
- 5 разряд -2,12
- 6 разряд 2,31

Премия составляет 20 – 30% от тарифной ставки работника участка.

$$
C_{\text{mpen}} = (0, 2-0, 3) \cdot C_{\text{TC}} , \qquad (9.3)
$$

$$
C_{\text{HOY}} = C_{\text{VC}} \cdot K_{\text{M}} \cdot T_{\text{M}} , \qquad (9.4)
$$

27

где Счс – часовая тарифная ставка, руб.

 $K<sub>M</sub> = 1,4 -$  сорокапроцентная надбавка за ночное время

 $T_M$  – количество ночных часов работы

$$
C_{uc} = \frac{C_{TC}}{1656},\tag{9.5}
$$

где 165,6 – среднемесячная норма рабочих часов, ч.

 В практических расчетах доплат за ночное время составляет 8,54% от тарифной ставки.

$$
C_{\text{H}\text{O}q} = 0.0854 \cdot C_{\text{TC}} , \qquad (9.6)
$$

 Оплата труда за работу в праздничные дни производится в двух и более кратных расчетах.

В расчетах оплата за работу составляет 6,66% от тарифной ставки.

$$
C_{\text{npax}} = 0,0666 \cdot C_{\text{rc}},\tag{9.7}
$$

Доплата за вредные и тяжелые условия труда составляет 12-24% от  $C_{\text{TC}}$ .

$$
C_{\text{spec}} = (0, 12 - 0, 24) \cdot C_{\text{TC}}, \text{py6} \tag{9.8}
$$

Оплата труда мастеров участка производится по тарифным окладам которые составляют:

 $C_{\text{TC}}^{\text{app}}$ =25000-35000 руб.

Тарифные оклады служащих составляют:

$$
C_{\rm rc}^{\rm cny\pi} = 12000-14000 \, \text{py6}.
$$

Тарифные оклады специалистов составляют:

$$
C_{\rm TC}^{\rm cneu} = 18000-20000 \text{ py6}.
$$

Годовой фонд заработной платы определяется по формуле:

# где R<sub>сп</sub> – количество работников соответствующего разряда.

# Расчет заработной платы производим в таблице 3

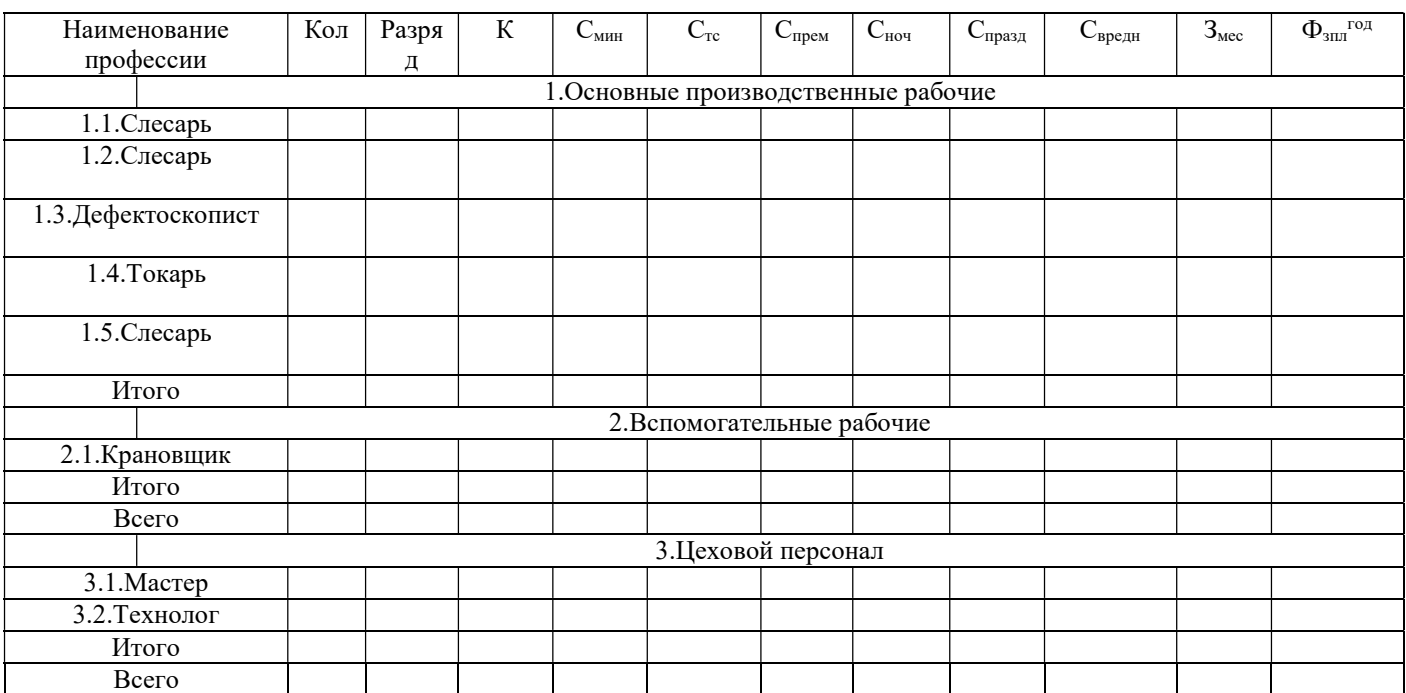

## Таблица 3- Расчет заработной платы

### 1.9 Методические рекомендации к практической работе 9

### Разработка производственно-финансового плана цеха (участка, отделения)

Цель научиться разрабатывать производственно-финансовый план участка

### Краткие теоретические сведения

Производственно-хозяйственная деятельность вагонного депо осуществляется на основе производственно-финансового плана (профинплана), который представляет собой комплексную программу работы депо на планируемый год с разбивкой по кварталам. Профинплан составляется с учетом использования выявленных резервов производства, устранения потерь и непроизводственных расходов, совершенствования организации производства, снижения себестоимости и повышения качества ремонта вагонов и их узлов, деталей.

Профинплан участка состоит из трех разделов:

-производственная программа, которая включает в себя объем эксплуатационной работы и программу деповского ремонта;

-план по труду, включающий лимит численности работников, среднемесячную заработную плату, фонд оплаты труда и рост производительности труда;

-план эксплуатационных расходов и себестоимости продукции.

Исходные данные

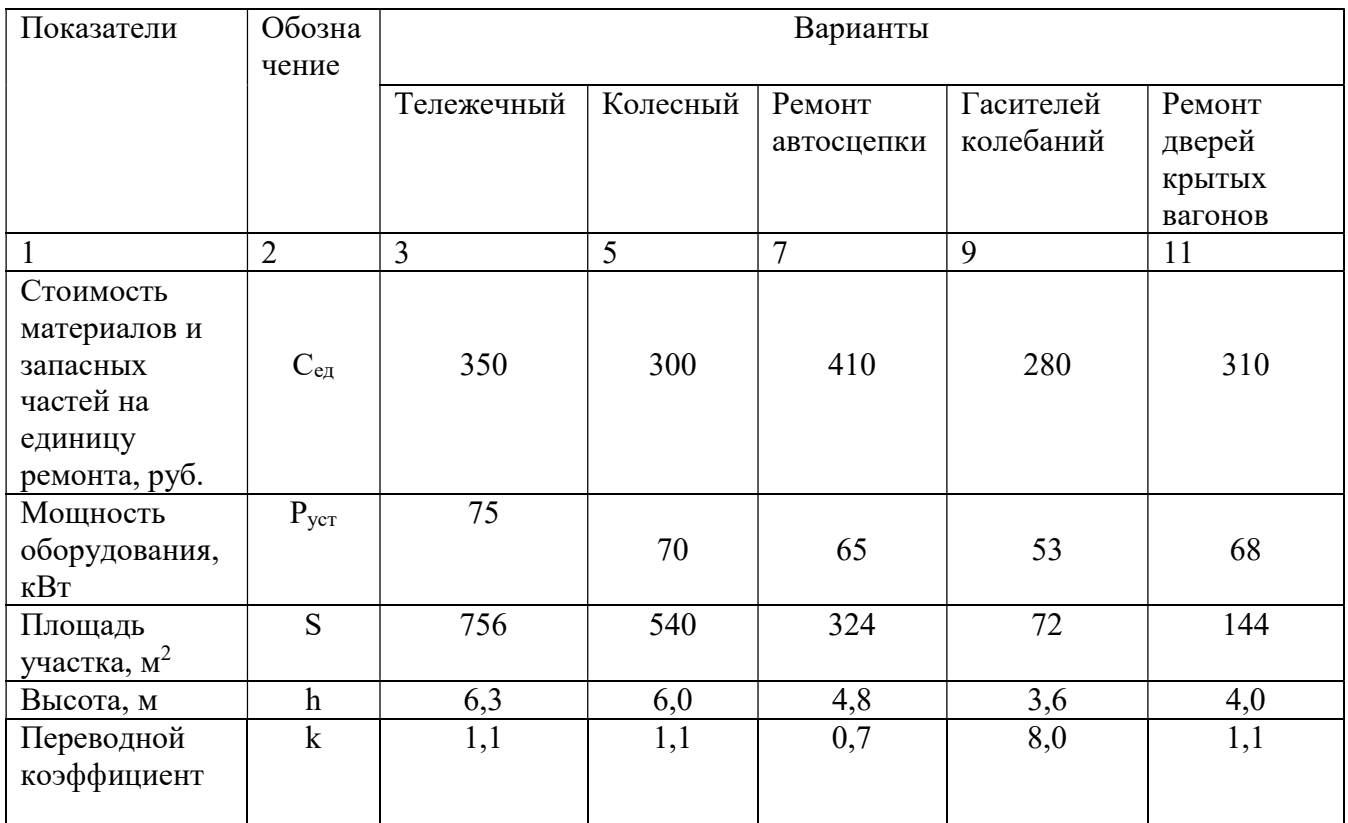

Определение прямых расходов, связанных с производством и реализацией

Графа 3. Контингент рабочих участка

$$
R_{cn,pa6.} = \dots \text{ q.}
$$

Графа 4. Фонд оплаты труда производственных рабочих

$$
\Phi_{\text{3n1},\text{pa6}}^{\text{200}} = \dots \text{py6}
$$

Графа 5. Расходы на материалы и запасные части.

Расходы на материалы и оборудование составляет 10% от годового фонда оплаты труда работников участка

$$
\mathfrak{I} = \Phi_{\text{ro},1}^{\text{3m},1} \cdot 0.1 \tag{9.1}
$$

 Графа 6. Расходы на топливо для отопления здания определяются по формуле:

$$
T_m = a \cdot T_{om} \cdot q_{om} \cdot V_{y} (t_\epsilon - t_\mu) \cdot K_{\text{cyc}} \cdot U_m \cdot 10^{-6} , \qquad (9.2)
$$

где – коэффициент учитывающий вид топлива (принимаем  $a = 0.23$ );

 $T_{om}$  –число часов отопительного сезона, ч (принимаем  $T_{om}$  =3980 ч.);

 $q_{\textit{om}}$  - часовой расход тепла на 1 м<sup>3</sup>, (принимаем  $q_{\textit{om}} = 0.8$  Вт/м\*ч);

 $V_{y'y}$  –объем участка,  $M^3$ 

 $t_{\rm g}$  –  $t_{\rm H}$  – внутренняя и наружная температура воздуха, С (принимаем  $t_{\rm g}$  – +16 С,  $t_{\mu}$  –16 C);

 $K_{\alpha K}$  −эксплуатационный коэффициент (принимаем  $K_{\alpha K}$  = 1,25);

 $K_{cvm}$  – коэффициент сменности (принимаем  $K_{cvm} = 0.85$ );

 $L_m$  –цена 1 тонны топлива, руб. (принимаем  $L_m$  =4600 руб.);

Графа 7. Расходы электрической энергии на горячее водоснабжение

$$
T_e = \frac{\left[\frac{f_{oyu}}{n_{cem}} + 0.5 \cdot f_{cm} + f_{2e}\right] \cdot R_{ne} \cdot \mu_{ya}}{1000}
$$
(9.3)

где  $f_{\delta y u}$  - расход тепла на сетку душа, Ватт/чел (принимаем $f_{\delta y u}$  - 1500 Вт/чел);  $n_{\textit{cem}}$  - количество сеток душа, ед.;

 $f_{\scriptscriptstyle cm}$  - расход тепла на 1 рабочего пользуется столовой, Вт/чел. (принимаем $f_{\scriptscriptstyle cm}$  $= 1800 B$ т/чел);

 $f_{\tiny \emph{ce}}$  - расход тепла на 1 рабочего, связанный с потреблением горячей воды в течении рабочего дня, Вт/чел. (принимаем  $f_{\text{ee}} = 2250 \text{ Br/}$ чел.);

 $\mathcal{A}_p$ - количество рабочих дней в году, сут. (принимаем  $\mathcal{A}_p = 365$  сут.);

 $U_{3n}$  - цена 1кВт/ч электроэнергии, руб. (принимаем $U_{3n} = 3,01$  руб.)

$$
n_{\text{cem}} = \frac{R_{\text{ne}}}{15} \tag{9.4}
$$

Принимаем ….. ед.

Графа 9. Расход на электроэнергию для освещения

$$
B_0 = \frac{S_{yu} \cdot T_u \cdot K_{cn} \cdot K_{\text{src}} \cdot h \cdot H_{\text{sat}}}{1000},\tag{9.5}
$$

где  $S_{y_i}$  - освещаемая площадь участка, м<sup>2</sup> (принимаем  $S_{y_i} = \dots$ . м<sup>2</sup>);

 $T_{\text{q}}$  - число часов осветительной нагрузки, ч. (принимаем  $T_{\text{q}} = 2350$  ч.);

 $K_{cn}$  - коэффициент спроса (принимаем  $K_{cn} = 0.8$ );

 $K_{\tiny \textrm{src}}$  - коэффициент, учитывающий экономию электроэнергии за счёт использования естественного освещения (принимаем  $K_{\tiny\hbox{\tiny\it acc}}$  -  $0,\!85$  -  $0,\!9);$ 

 $h$  - часовая норма расхода электроэнергии,  $Br/M^2$  (принимаем  $h = 11$ - $15B$ T/M<sup>2</sup>);

Графа 10. Прочие материальные затраты

Расходы на воду для бытовых нужд определяются по формуле:

$$
O_{\text{sol}} = \frac{a \cdot R_{\text{sa}} \cdot \mathcal{A}_{p}}{1000} \cdot H_{\text{a}},\tag{9.6}
$$

где  $a - \gamma$ дельный расход воды на 1 рабочего, л (принимаем  $a = 65$  л);

 $R_{\text{Rg}}$ – количество рабочих, работающих в течение суток, чел;

 $\mathcal{A}_{p}$ – количество рабочих дней в году, сут.;

 $H_{\textit{e}}$  – цена 1м<sup>3</sup>, воды, руб. (принимаем  $H_{\textit{e}}$ = 24,01 руб.).

Элемент тарифы страховых взносов

Графа 9. Тарифы страховых взносов составляют: 30% от ФОТ

$$
\Theta_{\scriptscriptstyle \text{CH}} 0,30 \cdot \Phi_{\scriptscriptstyle 3n}^{\scriptscriptstyle 200} \tag{9.7}
$$

 Определение общих расходов для всех мест возникновения затрат и видов работ ст возникновения затрат и видов<br>
производственного персонала за<br>  $\phi_{mn,p\omega}^{\infty}$ , (9.8)<br>
торый определяется по формуле:<br>  $\frac{100 \cdot T_{omn}}{(d_{\omega}c - d_{np\omega}) \cdot 28}$ %, (9.9)<br>
ске, сут. (принимаем  $T_{omn} = 28$  сут.);

10.2.1 Затраты на оплату труда производственного персонала за непроработанное время

$$
\Theta_{\text{onm}} = H_o \cdot \Phi_{\text{snr},\text{pa6}}^{\text{200}},\tag{9.8}
$$

где  $H_0$  – процент отчислений на отпуск, который определяется по формуле:

$$
H_o = \frac{100 \cdot T_{omn}}{\Lambda_{\kappa} - (d_{\text{soc}} - d_{\text{npas}}) \cdot 28} \%
$$
 (9.9)

где  $T_{omn}$ — количество отпускных дней в отпуске, сут. (принимаем  $T_{omn}$ = 28 сут.); Дк – количество рабочих дней в году, сут.

Графа 10. Расходы на оплату прочих не выходов на работу от фонда зарплаты рабочих с учётом расходов на отпуск и отчислений.

$$
\mathfrak{I}_{\text{nes}} = 0.03(\Phi_{\text{snr},\text{pa6}}^{\text{200}} + \mathfrak{I}_{\text{omn}} + \mathfrak{I}_{\text{cn}}), \qquad (9.10)
$$

10.2.2 Скидка со стоимости форменной одежды, выданной производственному персоналу

Графа 3. Контингент рабочих участка

Rcп=…. чел.

Графа 10. Расходы по форменной одежде определяются по формуле:

$$
\mathfrak{I}_{\phi o} = a \cdot R_{cn}^{\text{pa6}} \tag{9.11}
$$

где  $a$  - годовые расходы депо на одного рабочего, получающего одежду со скидкой (принимаем а = 2500 руб.)

10.2.3 Отчисления в резерв на оплату вознаграждения по итогам работы за год

Графа 3. Контингент рабочих участка

$$
R_{cn}^{pa6} = \dots \text{qem}.
$$

Графа 10. Отчисления в резерв на оплату вознаграждения по итогам работы за год составляют 1,5% от общего годового фонда оплаты труда работников участка

$$
\Theta_{\scriptscriptstyle{\text{og}}} = 0.015 \cdot \Phi_{\scriptscriptstyle{\text{301}}}^{\scriptscriptstyle{200}},\tag{9.12}
$$

10.2.4 Охрана труда и производственная санитария

Графа 3. Контингент производственных рабочих.

$$
R_{cn}^{pa6} = \dots \text{qem}
$$

Графа 5. Расходы на мыло производственным рабочим рассчитывается из норм выдачи, численности рабочих и стоимости 1кг мыла.

$$
\mathfrak{D}_M = (a \cdot R_{\scriptscriptstyle cn} + b \cdot R_{\scriptscriptstyle sc}) \cdot H_{\scriptscriptstyle M} \,, \tag{19.13}
$$

где  $a, b$  – нормы расхода мыла, кг (принимаем $a = 2.4$  кг и  $b = 7.2$  кг);

 $H_M$  - цена 1 кг мыла, руб. (принимаем  $H_M$ =35 руб.)

Графа 10. Прочие расходы некапитального характера, связанные с охраной труда планируется в размере 1% от фонда заработной платы производственных рабочих с учётом доплат на отпуск и отчислений на социальные нужды.

$$
\mathfrak{I}_{\text{new}} = 0.01 \cdot \left( \Phi_{\text{snr},\text{pa6}}^{\text{200}} + \mathfrak{I}_{\text{onm}} + \mathfrak{I}_{\text{cn}} \right),\tag{9.14}
$$

10.2.5 Обслуживание и текущий ремонт зданий, сооружений и инвентаря производственного назначения.

Графа 5. Расходы по содержанию помещений в чистоте планируется в размере 200 руб. по 1 м<sup>2</sup> площади помещения.

$$
\Theta_{\scriptscriptstyle \text{un}} = 200 \cdot S_{\scriptscriptstyle \text{yq}},\tag{9.15}
$$

Графа 5. Расходы на текущий ремонт зданий, сооружений, инвентаря определяются по формуле:

$$
\mathfrak{I}_{\mathfrak{z}_{\partial}} = 0.015 \cdot C_{\mathfrak{z}_{\partial}},\tag{9.16}
$$

где  $C_{3\delta}$  - стоимость здания, руб.

$$
C_{3\delta} = a \cdot V_{yq} \,, \tag{9.17}
$$

где — а– стоимость  $1\text{m}^2$  здания, руб. (принимаем $a = 4900$  руб.)

Для инвентаря:

$$
\Theta_{\text{use}} = 0.05 \cdot C_{\text{use}},\tag{9.18}
$$

где  $C_{\text{use}}$  - стоимость инвентаря.

$$
C_{\text{use}} = 6 \cdot R_{\text{cn}},\tag{9.19}
$$

 $\delta$  – стоимость инвентаря, приходящегося на одного рабочего (принимаем  $\delta$  = 250 руб.)

10.2.6 Амортизация основных средств производственного назначения. Графа 8. Сумма амортизационных отчислений от стоимости зданий

$$
A_{o\delta u} = A_{3\delta} + A_{o\delta} \,, \tag{9.20}
$$

$$
A_{\scriptscriptstyle 3\partial} = 0,026 \cdot C_{\scriptscriptstyle 3\partial} , \qquad (9.21)
$$

где  $A_{30}$  - амортизационные отчисления от стоимости здания.

 $A_{o6}$  - амортизационные отчисления от стоимости оборудования, руб. (принимаем из таблицы 1)

10.2.7 Содержание и эксплуатация оборудования

Графа 5. Расходы на материалы и запчасти для ремонта оборудования принимаются в размере 4% от его стоимости.

$$
\Theta_{\rho\delta} = 0.04 \cdot C_{\rho\delta} \tag{9.22}
$$

Графа 7. Расходы на электроэнергию

$$
\mathcal{F}_{o\delta} = 1.2 \cdot K_{cn} \cdot \sum N_{\mathfrak{s}} \cdot F_{\delta}^{\circ \delta} \cdot i_{\mathfrak{s}} \cdot H_{\mathfrak{s}\mathfrak{s}},\tag{9.23}
$$

где 1,2 – коэффициент, учитывающий потери энергии в сети;

 $K_{cn}$ — коэффициент спроса (принимаем  $K_{cn} = 0.35$ );

 $\sum N_{\text{\tiny s}}$  - суммарная мощность оборудования, к $\operatorname{Br}$  ;

 $F^{o\sigma}_\delta$  - годовой фонд работы оборудования, ч;

 $i_3$  - коэффициент загрузки оборудования (принимаем  $i_3 = 0.7 - 0.75$ ).

10.3.3Платежи по обязательному страхованию работников.

Графа 3. Контингент работников участка

.

$$
R_{cn} = \ldots
$$

Графа 9. Сумма платежей по договорам обязательного страхования, заключённых в пользу работников составляет 2,9% от годового фонда оплаты труда работников участка.

$$
\mathfrak{I}_{\textit{cmp}} = 0.029 \cdot \Phi_{\textit{zo}\delta}^{\textit{3na}}, \tag{9.24}
$$

36

10.3.4 Платежи по добровольному страхованию работников.

Графа 3. Контингент работников участка

$$
R_{cn} = \ldots
$$

Графа 9. Сумма платежей по заключённым договорам добровольного страхования от несчастных случаев, мед. Страхования, негосударственными пенсионными фондами составляет 3% от фонда оплаты труда работников участка.

$$
\mathfrak{I}_{\delta \text{..emp}} = 0.03 \cdot \Phi_{\text{200}}^{\text{3n1}}, \tag{9.25}
$$

10.3.5 Изобретательство и рационализация

Графа 3. Контингент работников участка

Rсп=…. чел

Графа 10. Расчёты планируются в размере 1% от фонда заработной платы работников участка

$$
\Theta_{up} = 0.01 \cdot \Phi_{\text{200}}^{\text{3}} \,, \tag{9.26}
$$

Ста10.3.6 Подготовка кадров

Графа 3. Контингент работников участка

 $R_{cn} = \dots \dots$ чел

Графа 10. Расходы планируются в размере 10000 руб. на одного обучаемого человека. Количество обучаемых составляет 1% от списочного количества рабочих .

$$
P_o = 0.01 \cdot R_{cn}, \t\t(9.27)
$$

Принимаем …..чел

$$
\Theta_{n\kappa} = 10000 \cdot P_o \,, \tag{9.28}
$$

## Таблица - Прямые расходы, связанные с производством и реализацией по

## вагонному хозяйству

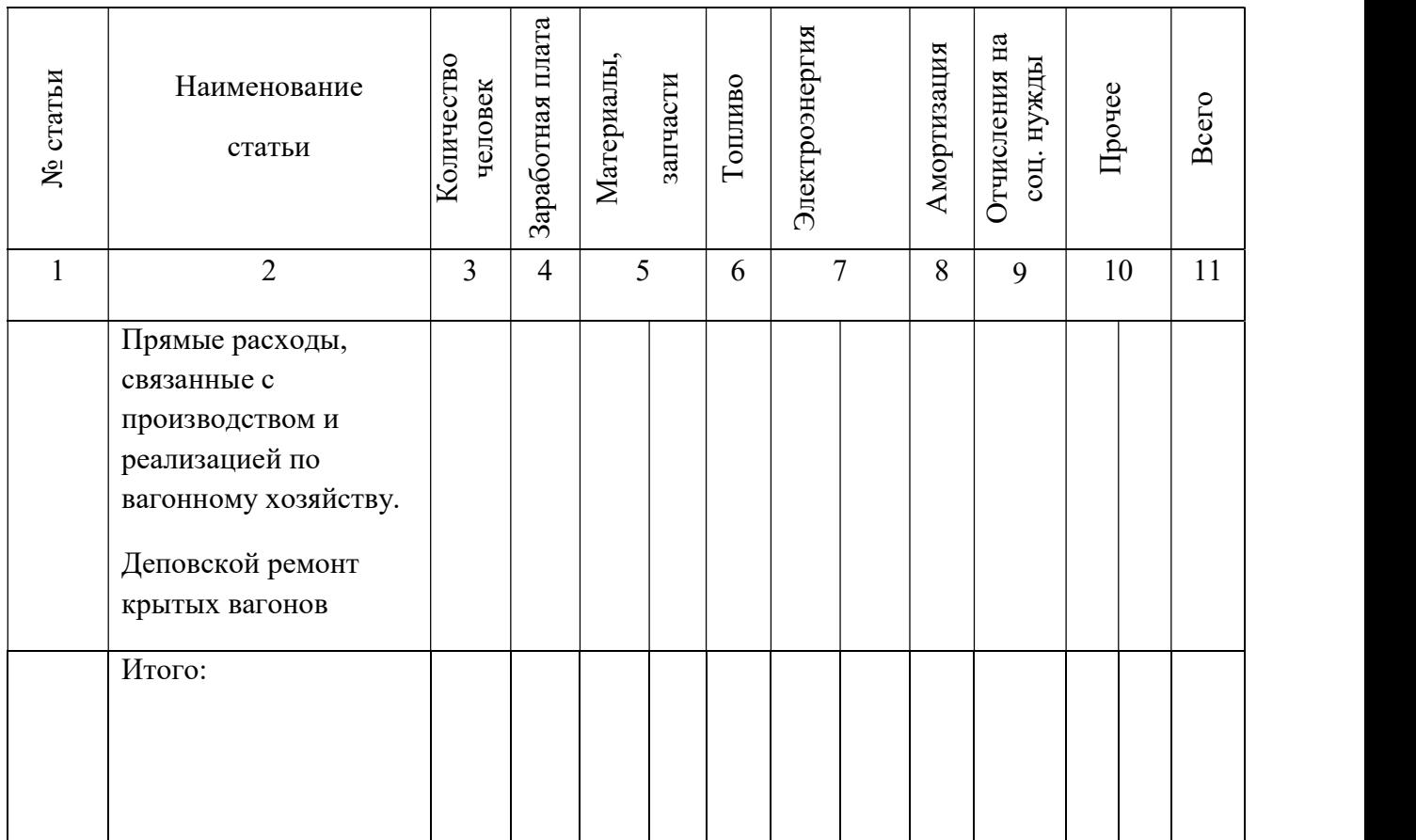

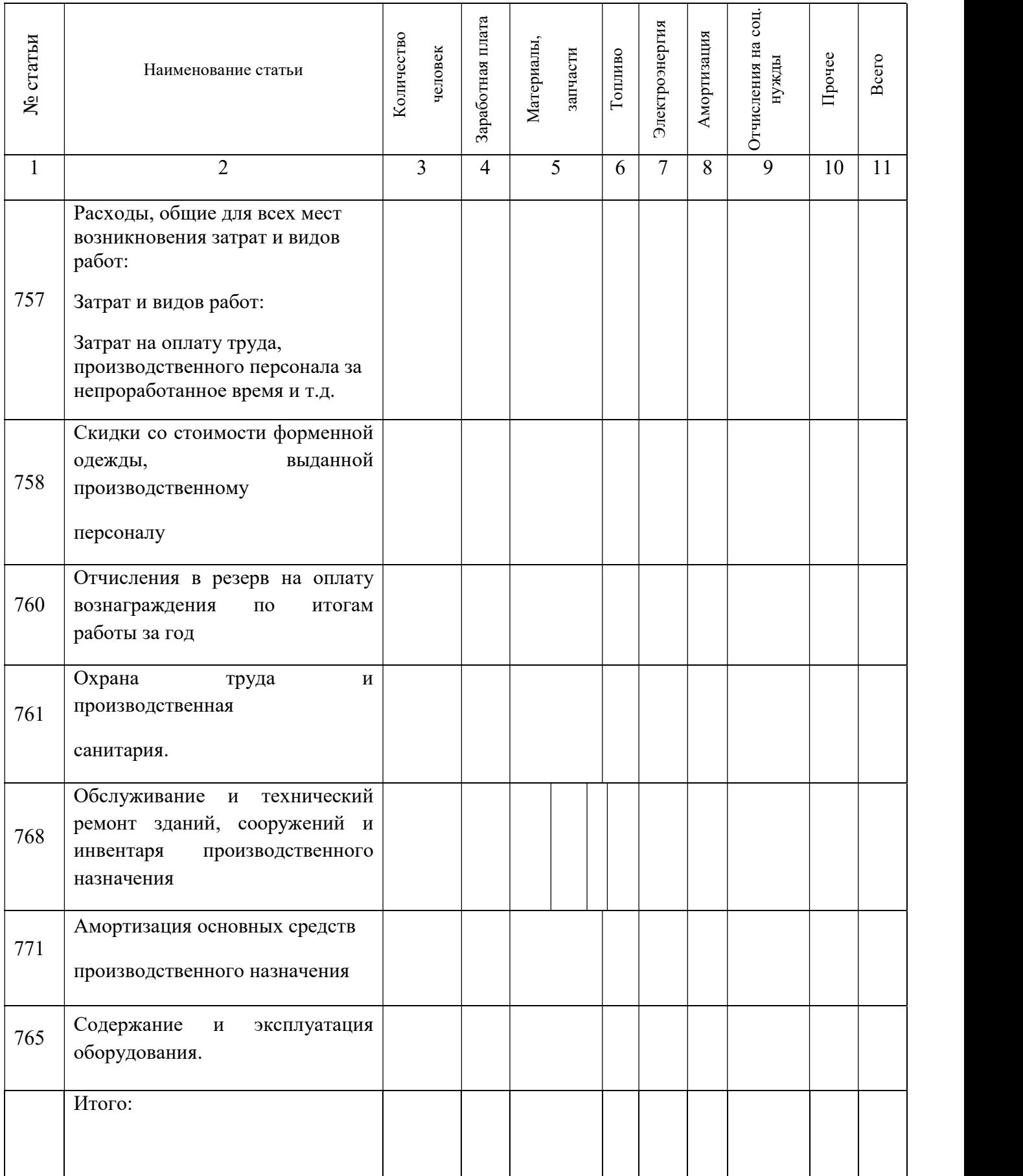

Вывод.

#### Заключение

Практическое занятие представляет собой самостоятельный труд студентов и как вид учебно-познавательной деятельности способствуют выработке установки на самостоятельное и систематическое пополнение своих знаний, умений ориентироваться в потоке информации при решении учебно-профессиональных задач, соответственному продвижению от низших к высшим уровням мыслительной деятельности.

Важным компонентом обучения является не только приобретение студентами системы теоретических, знаний, но и практических умений. Большое значение при освоении программы междисциплинарного курса играет приобретение конкретных практических умений, переходящих в устойчивые навыки.

### Список рекомендуемой литературы

1. Федеральный закон « О железнодорожном транспорте в Российской Федерации».

2. Вережникова Т.И. под.ред. Шкуриной Л.В. Экономика эксплуатационной работы железнодорожного транспорта [Электронный ресурс] — М.: ФГБУ ДПО «Учебно-методический центр по образованию на железнодорожном транспорте», 2019. 276 с.

3. Пукалина Н.Н. Организация деятельности коллектива исполнителей: учебник. — М.: ФГБУ ДПО «Учебно-методический центр по образованию на железнодорожном транспорте», 2018. — 447 с.

Режим доступа: http://umczdt.ru/books/40/18721/— ЭБ «УМЦ ЖДТ»

4. Шкурина, Л.В. (под ред.) Организация производства на железнодорожном транспорте: учебное пособие — Москва: ФГБУ ДПО «Учебно-методический центр по образованию на железнодорожном транспорте», 2021. — 368 с. — ISBN 978-5- 907206-82-3. — Текст : электронный // УМЦ ЖДТ : электронная библиотека. — URL: http://umczdt.ru/books/45/251717/.

5. Терешина Н.П., Данилина М.Г., Подсорин В.А., Экономика предприятия: учебник. — М.: ФГБУ ДПО «Учебно- методический центр по образованию на железнодорожном транспорте», 2018. — 362 с. Режим доступа: http://umczdt.ru/books/1216/18732/— ЭБ «УМЦ ЖДТ»